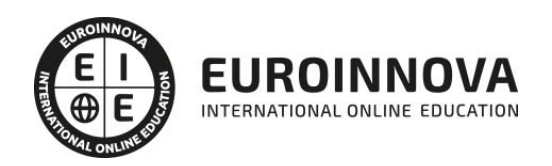

Postgrado en Montaje y Edición de Videos Digitales aplicados en Educación 2.0

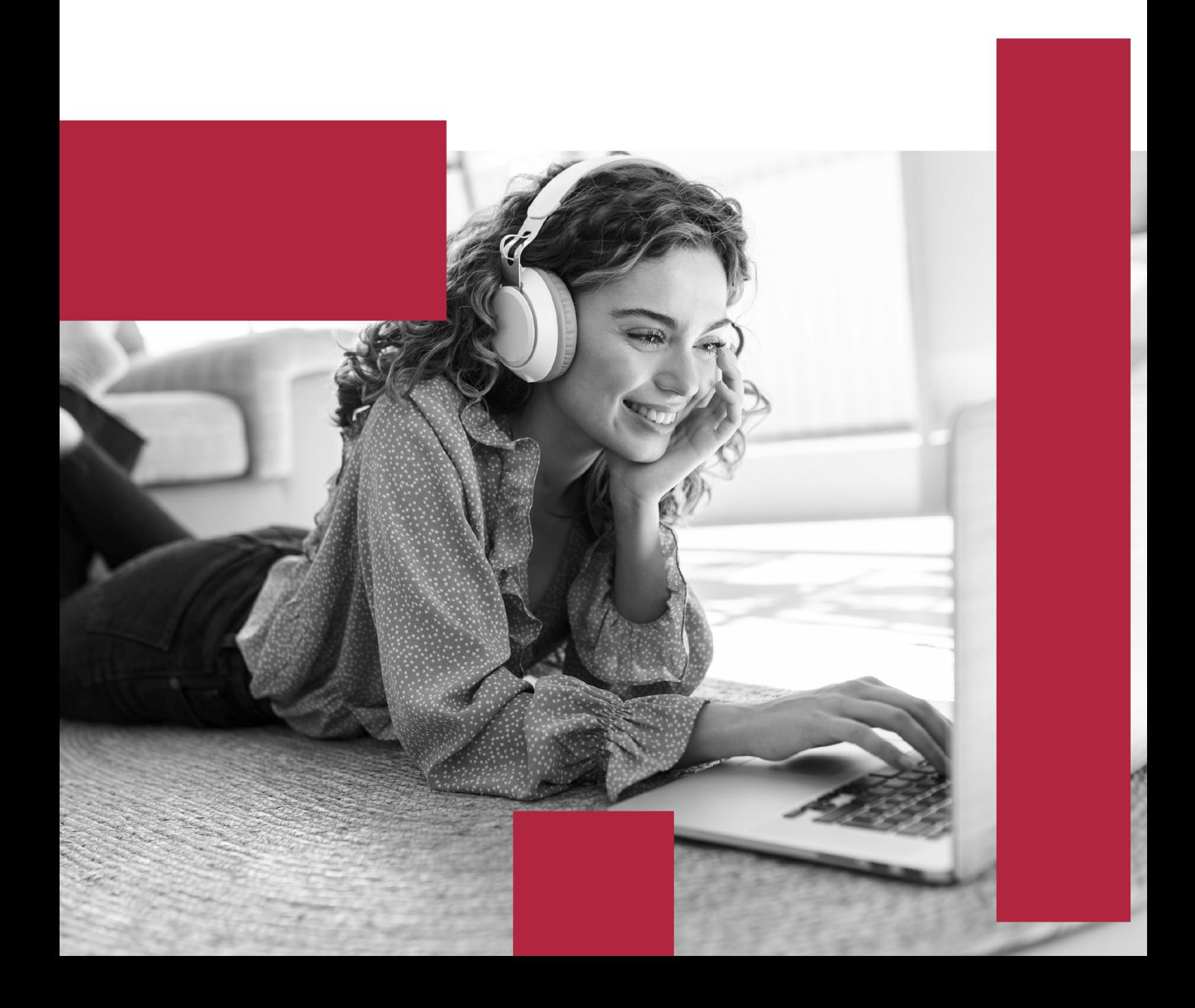

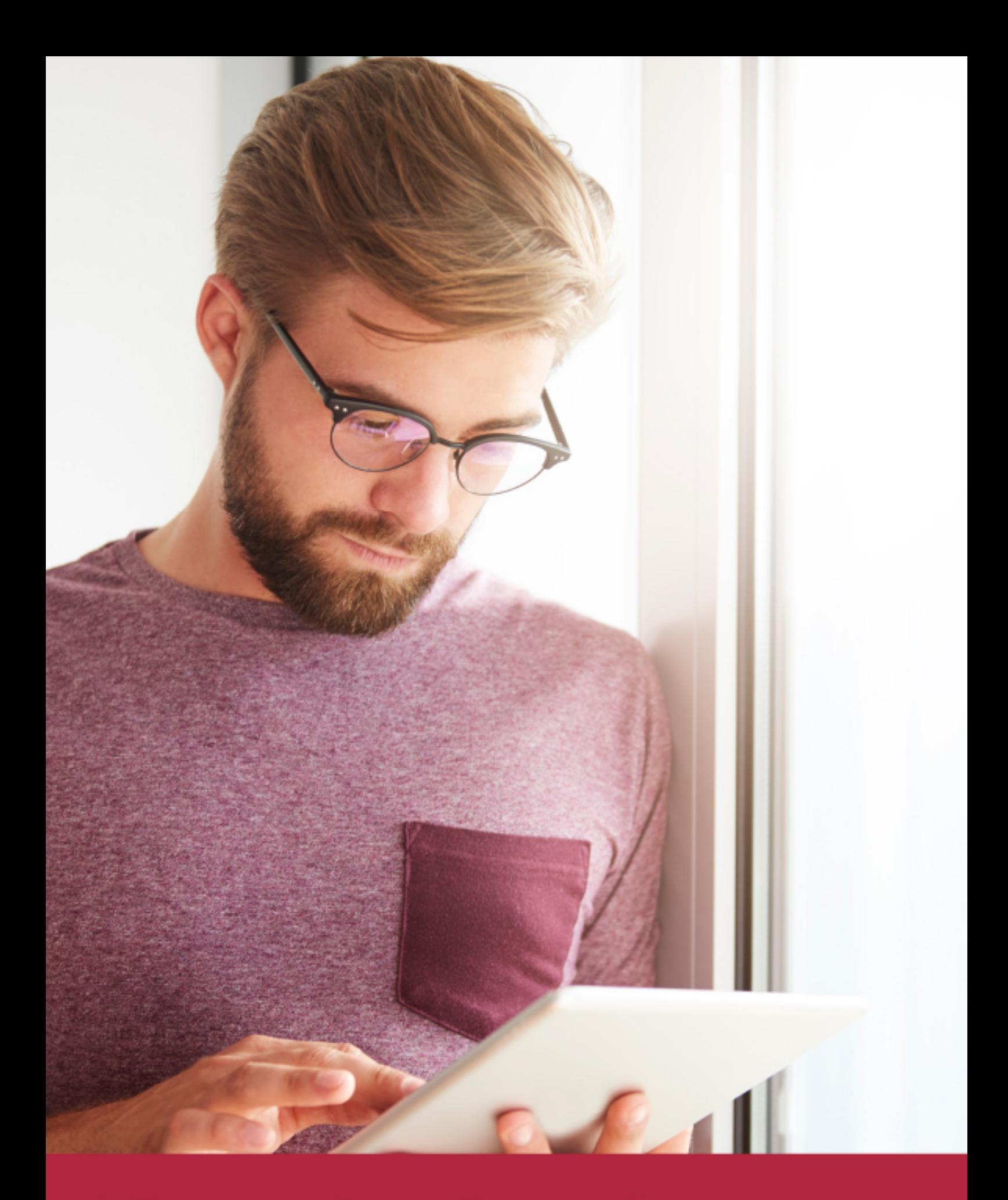

Elige aprender en la escuela líder en formación online

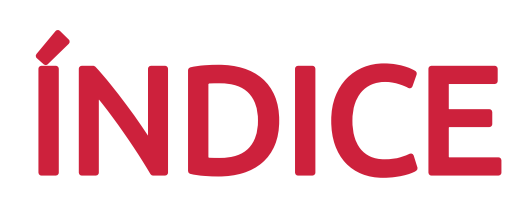

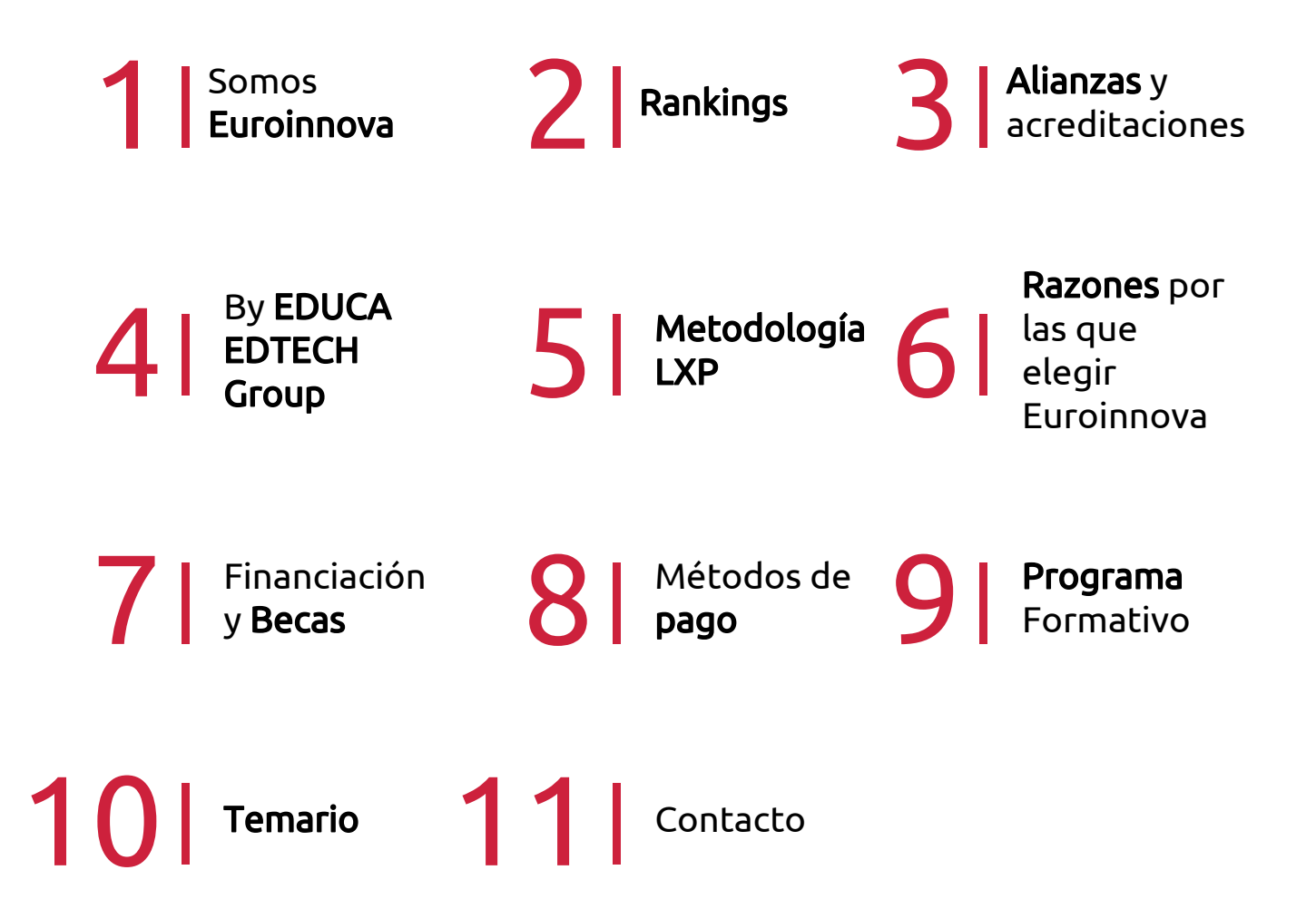

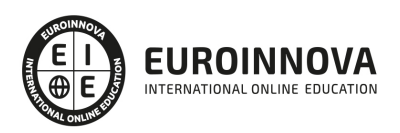

## SOMOS EUROINNOVA

Euroinnova International Online Education inicia su actividad hace más de 20 años. Con la premisa de revolucionar el sector de la educación online, esta escuela de formación crece con el objetivo de dar la oportunidad a sus estudiandes de experimentar un crecimiento personal y profesional con formación eminetemente práctica.

Nuestra visión es ser una institución educativa online reconocida en territorio nacional e internacional por ofrecer una educación competente y acorde con la realidad profesional en busca del reciclaje profesional. Abogamos por el aprendizaje significativo para la vida real como pilar de nuestra metodología, estrategia que pretende que los nuevos conocimientos se incorporen de forma sustantiva en la estructura cognitiva de los estudiantes.

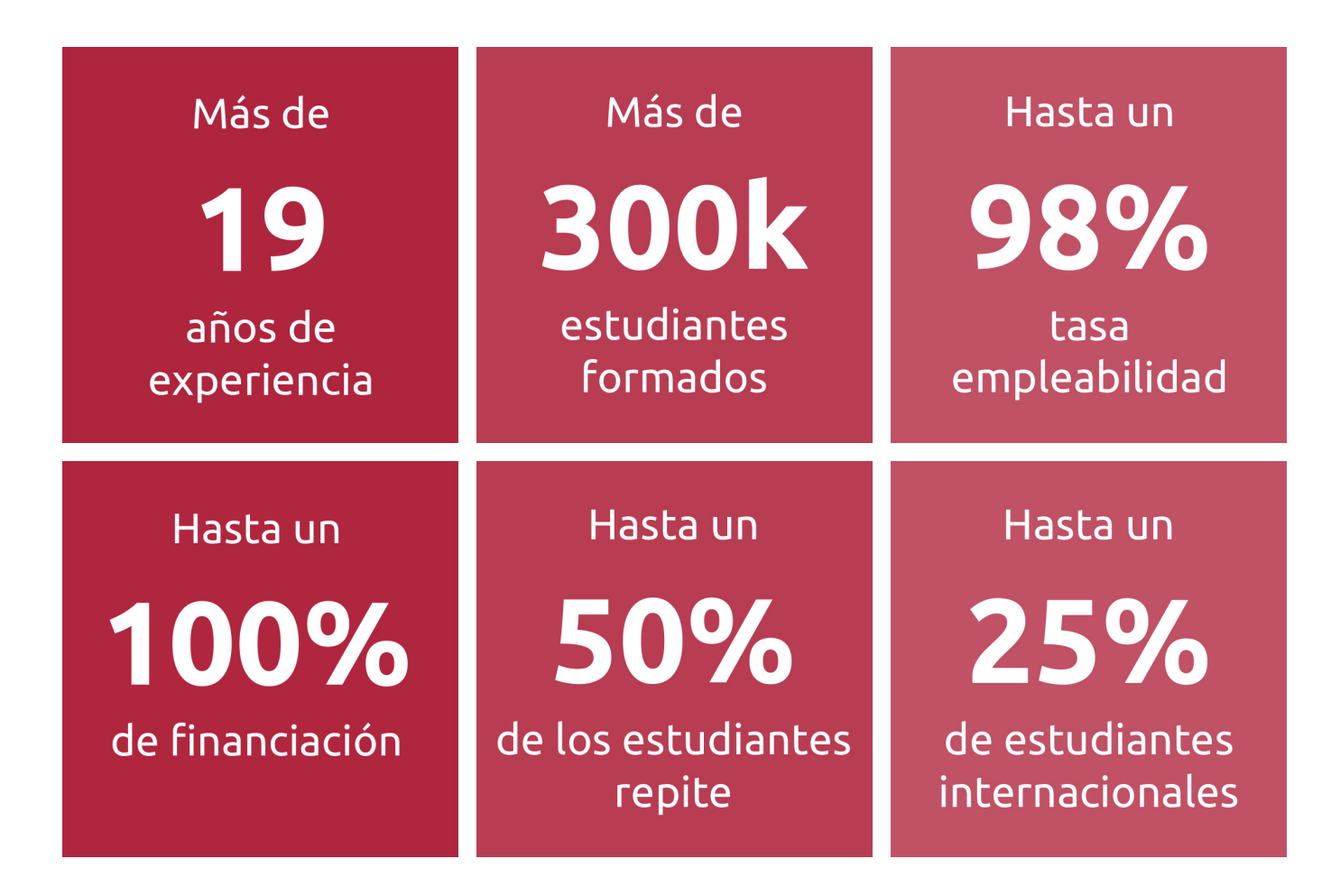

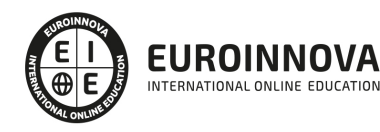

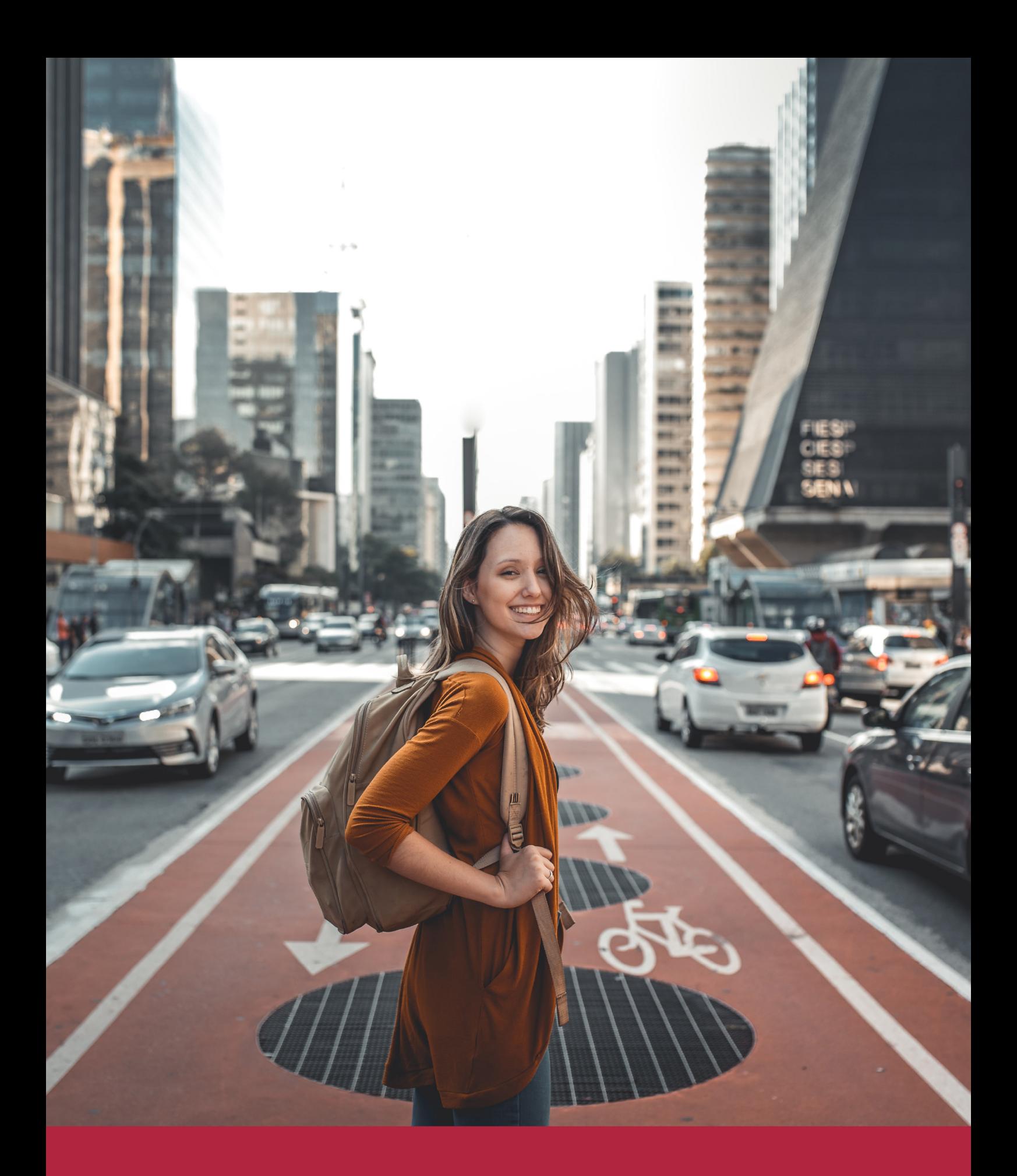

Desde donde quieras y como quieras, Elige Euroinnova

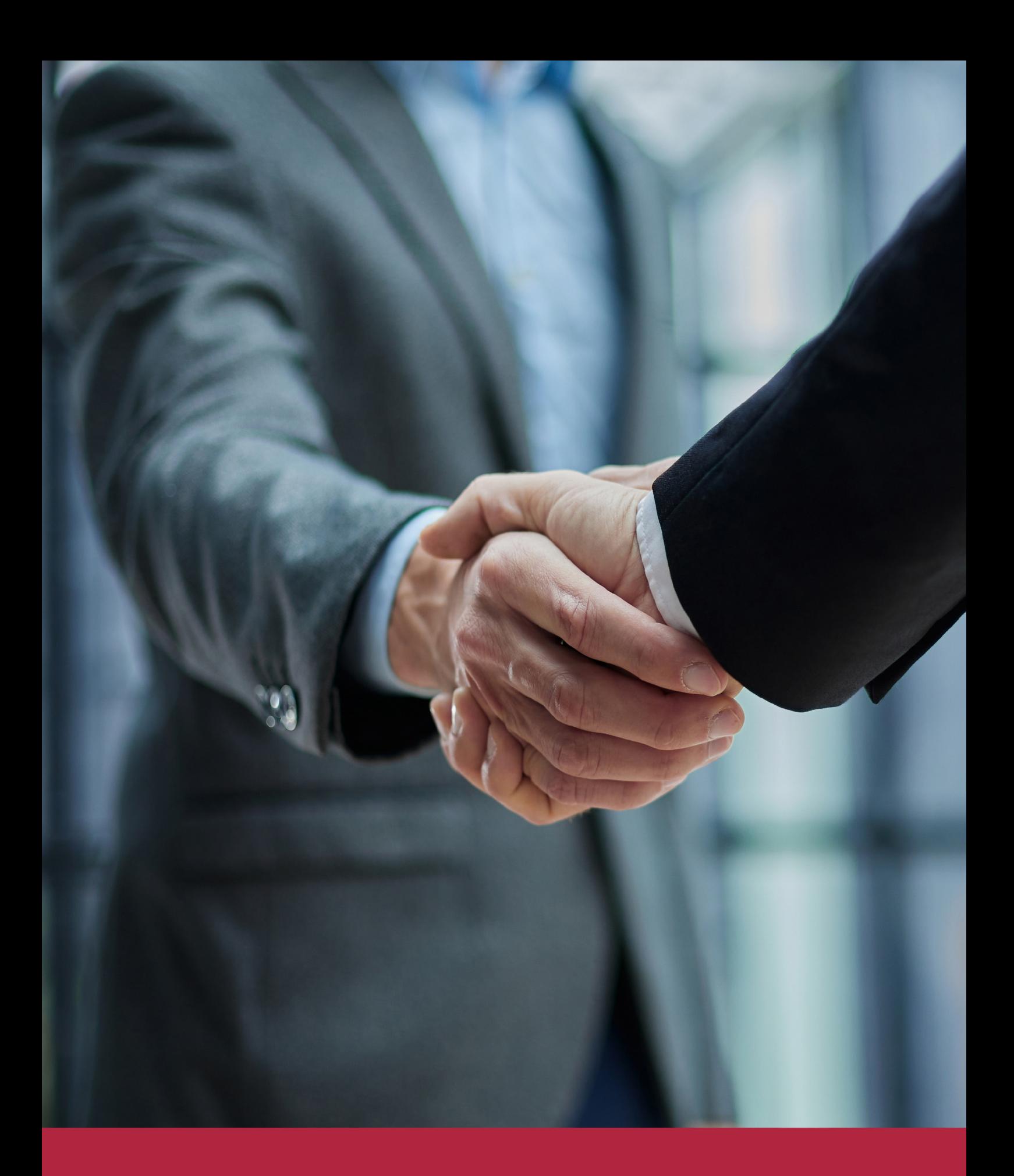

QS, sello de excelencia académica Euroinnova: 5 estrellas en educación online

## RANKINGS DE EUROINNOVA

Euroinnova International Online Education ha conseguido el reconocimiento de diferentes rankings a nivel nacional e internacional, gracias por su apuesta de democratizar la educación y apostar por la innovación educativa para lograr la excelencia.

Para la elaboración de estos rankings, se emplean indicadores como la reputación online y offline, la calidad de la institución, la responsabilidad social, la innovación educativa o el perfil de los profesionales.

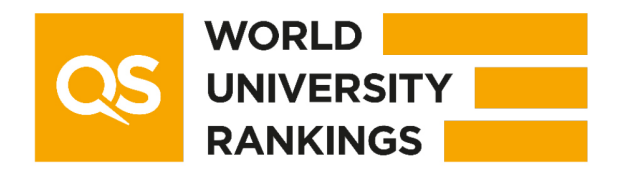

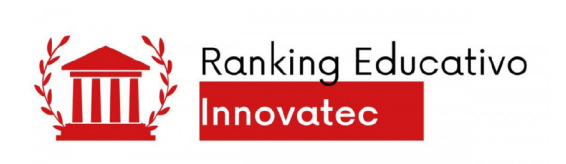

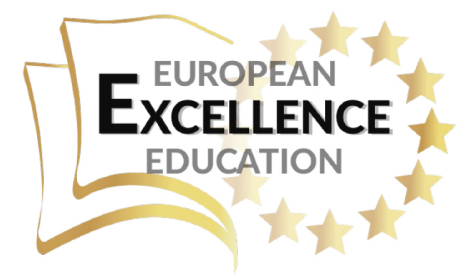

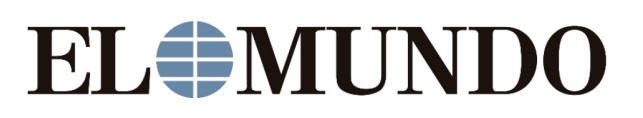

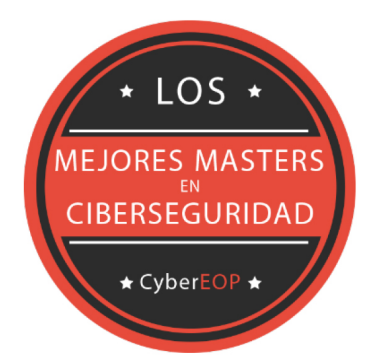

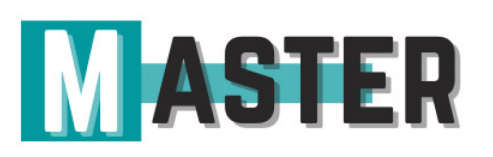

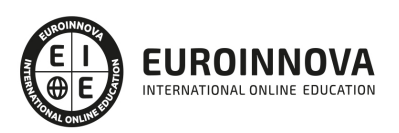

## ALIANZAS Y ACREDITACIONES

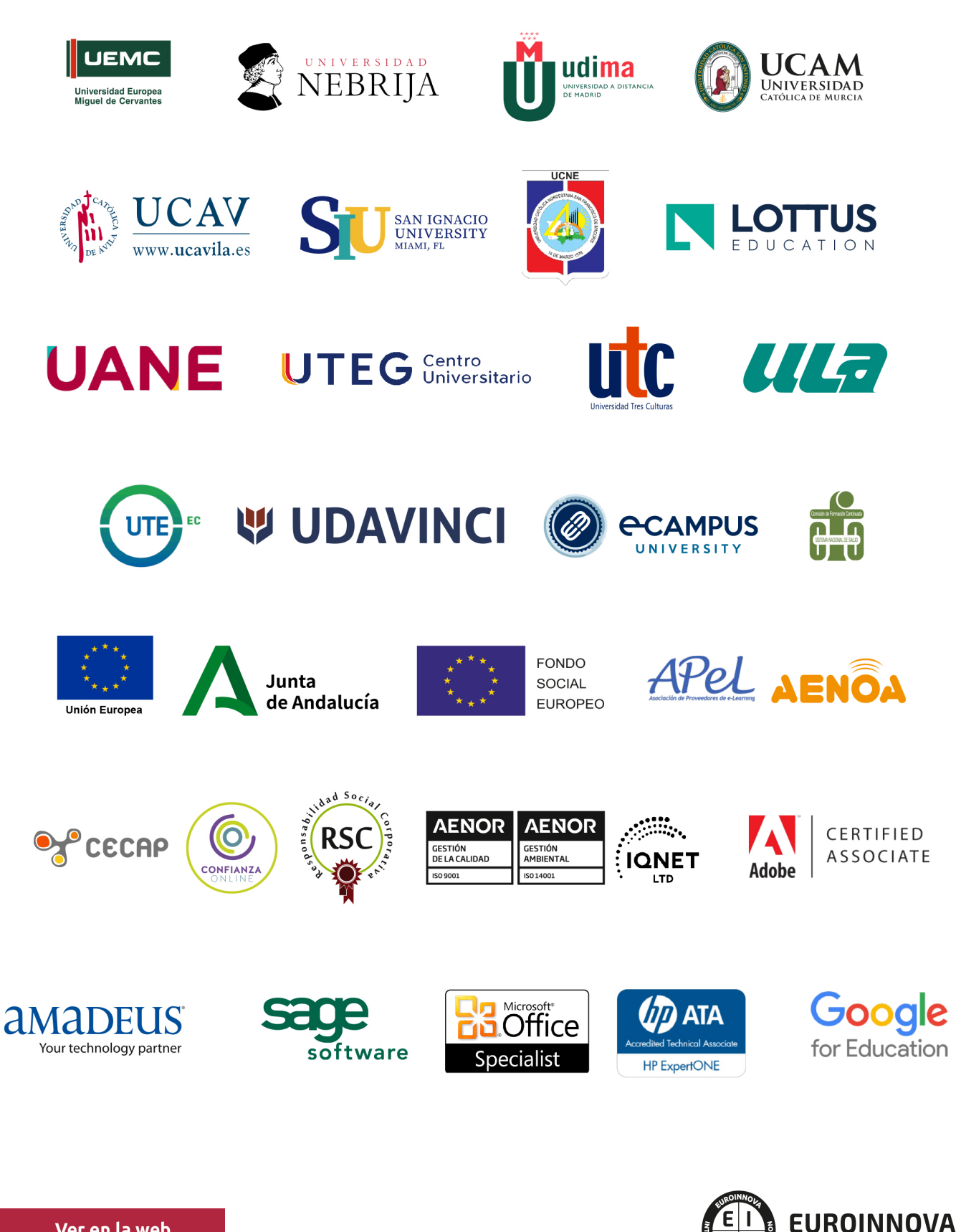

INTERNATIONAL ONLINE EDUCATION

## BY EDUCA EDTECH

Euroinnova es una marca avalada por EDUCA EDTECH Group , que está compuesto por un conjunto de experimentadas y reconocidas instituciones educativas de formación online. Todas las entidades que lo forman comparten la misión de democratizar el acceso a la educación y apuestan por la transferencia de conocimiento, por el desarrollo tecnológico y por la investigación

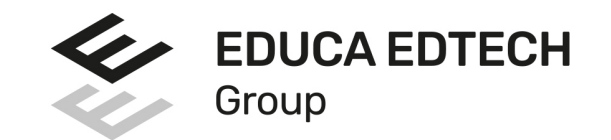

### **ONLINE EDUCATION**

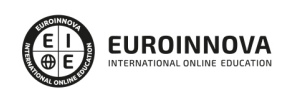

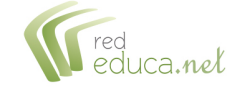

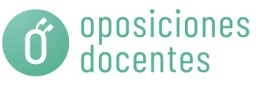

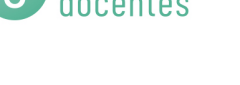

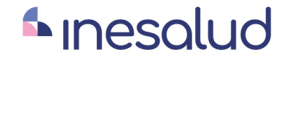

**Inesem** 

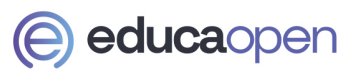

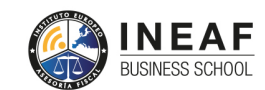

```
EDU
SPORT
```
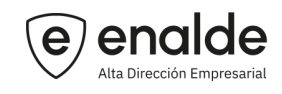

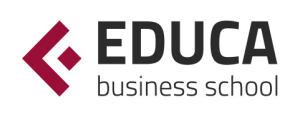

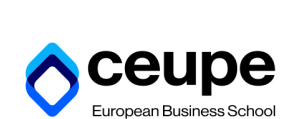

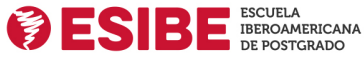

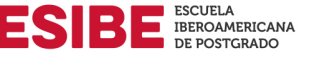

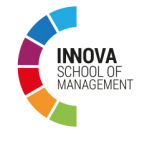

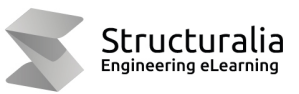

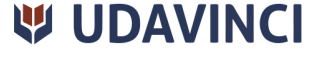

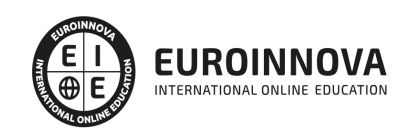

## **METODOLOGÍA LXP**

La metodología **EDUCA LXP** permite una experiencia mejorada de aprendizaje integrando la Al en los procesos de e-learning, a través de modelos predictivos altamente personalizados, derivados del estudio de necesidades detectadas en la interacción del alumnado con sus entornos virtuales.

EDUCA LXP es fruto de la Transferencia de Resultados de Investigación de varios proyectos multidisciplinares de I+D+i, con participación de distintas Universidades Internacionales que apuestan por la transferencia de conocimientos, desarrollo tecnológico e investigación.

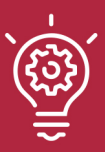

### 1. Flexibilidad

Aprendizaje 100% online y flexible, que permite al alumnado estudiar donde, cuando y como quiera.

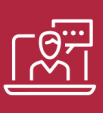

### 2. Accesibilidad

Cercanía y comprensión. Democratizando el acceso a la educación trabajando para que todas las personas tengan la oportunidad de seguir formándose.

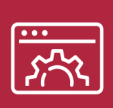

### 3. Personalización

Itinerarios formativos individualizados y adaptados a las necesidades de cada estudiante.

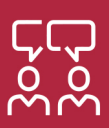

### 4. Acompañamiento / Seguimiento docente

Orientación académica por parte de un equipo docente especialista en su área de conocimiento, que aboga por la calidad educativa adaptando los procesos a las necesidades del mercado laboral.

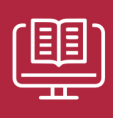

### 5. Innovación

Desarrollos tecnológicos en permanente evolución impulsados por la AI mediante Learning Experience Platform.

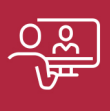

### 6. Excelencia educativa

Enfoque didáctico orientado al trabajo por competencias, que favorece un aprendizaje práctico y significativo, garantizando el desarrollo profesional.

# Programas PROPIOS UNIVERSITARIOS **OFICIALES**

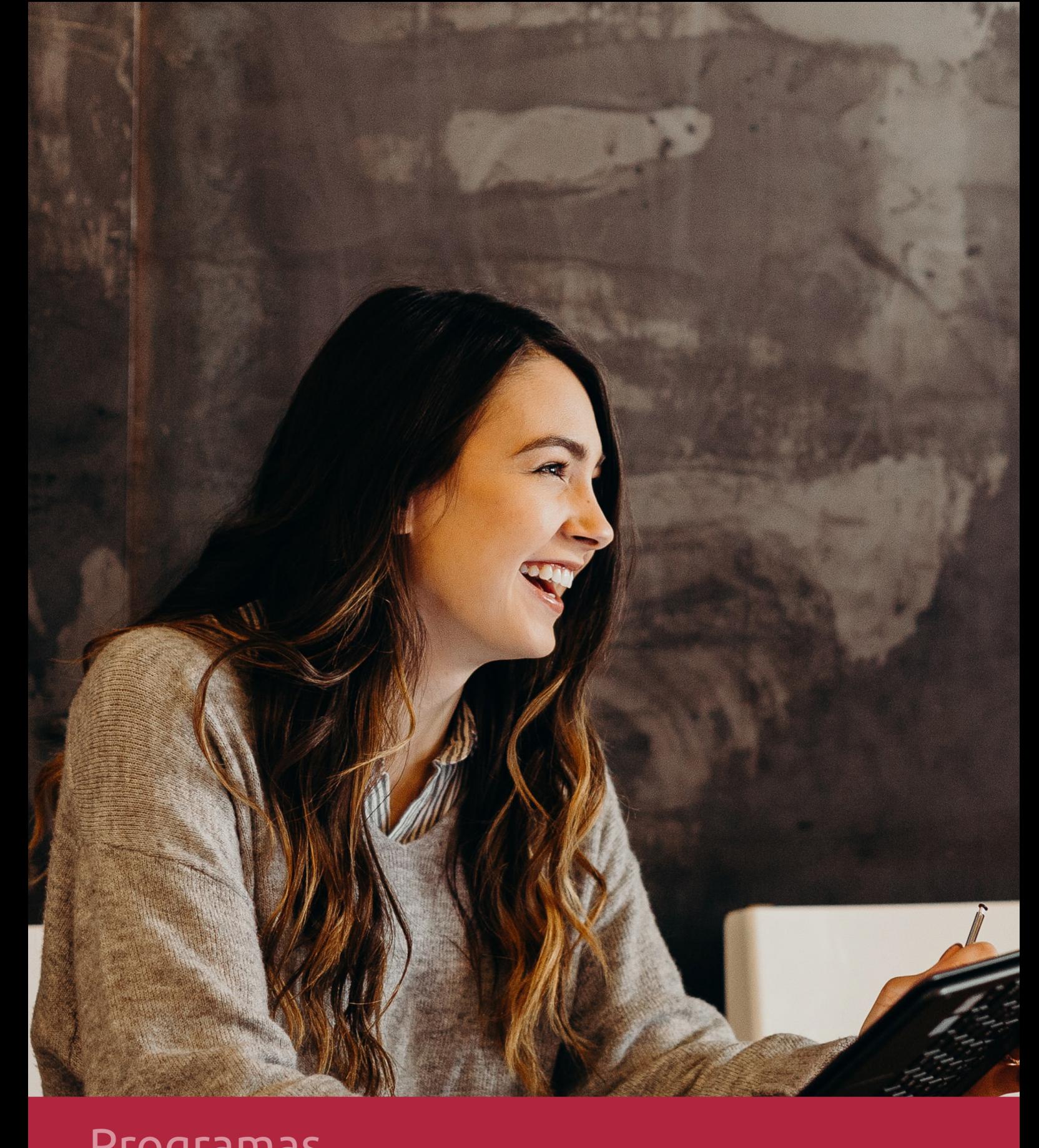

## **RAZONES POR LAS QUE ELEGIR EUROINNOVA**

## 1. Nuestra Experiencia

- √ Más de 18 años de experiencia.
- √ Más de 300.000 alumnos ya se han formado en nuestras aulas virtuales
- $\checkmark$  Alumnos de los 5 continentes.
- $\checkmark$  25% de alumnos internacionales.
- $\checkmark$  97% de satisfacción
- $\checkmark$  100% lo recomiendan.
- $\checkmark$  Más de la mitad ha vuelto a estudiar en Euroinnova.

## 2. Nuestro Equipo

En la actualidad, Euroinnova cuenta con un equipo humano formado por más 400 profesionales. Nuestro personal se encuentra sólidamente enmarcado en una estructura que facilita la mayor calidad en la atención al alumnado.

## 3. Nuestra Metodología

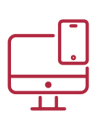

## **100% ONLINE**

Estudia cuando y desde donde quieras. Accede al campus virtual desde cualquier dispositivo.

**EQUIPO DOCENTE** 

Euroinnova cuenta con un equipo de

experiencia de alta calidad educativa.

profesionales que harán de tu estudio una

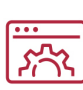

### **APRENDIZAJE**

Pretendemos que los nuevos conocimientos se incorporen de forma sustantiva en la estructura cognitiva

## NO ESTARÁS SOLO

Acompañamiento por parte del equipo de tutorización durante toda tu experiencia como estudiante

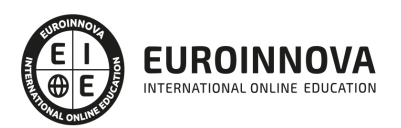

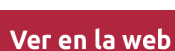

## 4. Calidad AENOR

- ✔ Somos Agencia de Colaboración Nº99000000169 autorizada por el Ministerio de Empleo y Seguridad Social.
- ✔ Se llevan a cabo auditorías externas anuales que garantizan la máxima calidad AENOR.
- √ Nuestros procesos de enseñanza están certificados por AENOR por la ISO 9001.

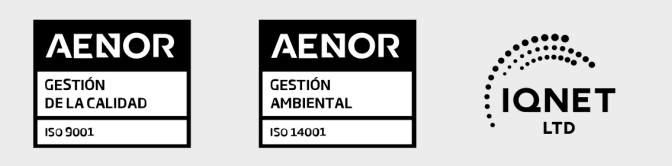

## 5. Confianza

Contamos con el sello de Confianza Online y colaboramos con la Universidades más prestigiosas, Administraciones Públicas y Empresas Software a nivel Nacional e Internacional.

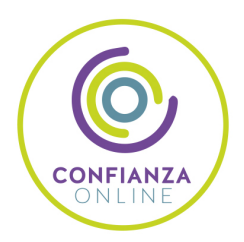

## 6. Somos distribuidores de formación

Como parte de su infraestructura y como muestra de su constante expansión Euroinnova incluye dentro de su organización una editorial y una imprenta digital industrial.

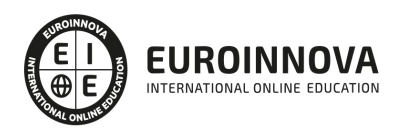

Financia tu cursos o máster y disfruta de las becas disponibles. ¡Contacta con nuestro equipo experto para saber cuál se adapta más a tu perfil!

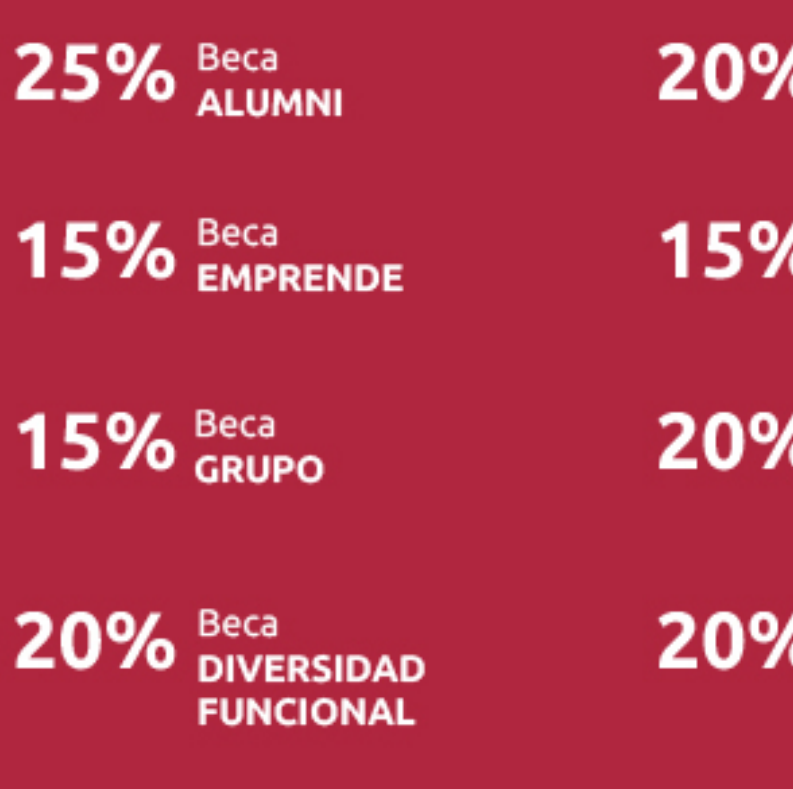

20% Beca DESEMPLEO

15% Beca RECOMIENDA

20% Beca **NUMEROSA** 

20% Beca PROFESIONALES, **SANITARIOS, COLEGIADOS/AS** 

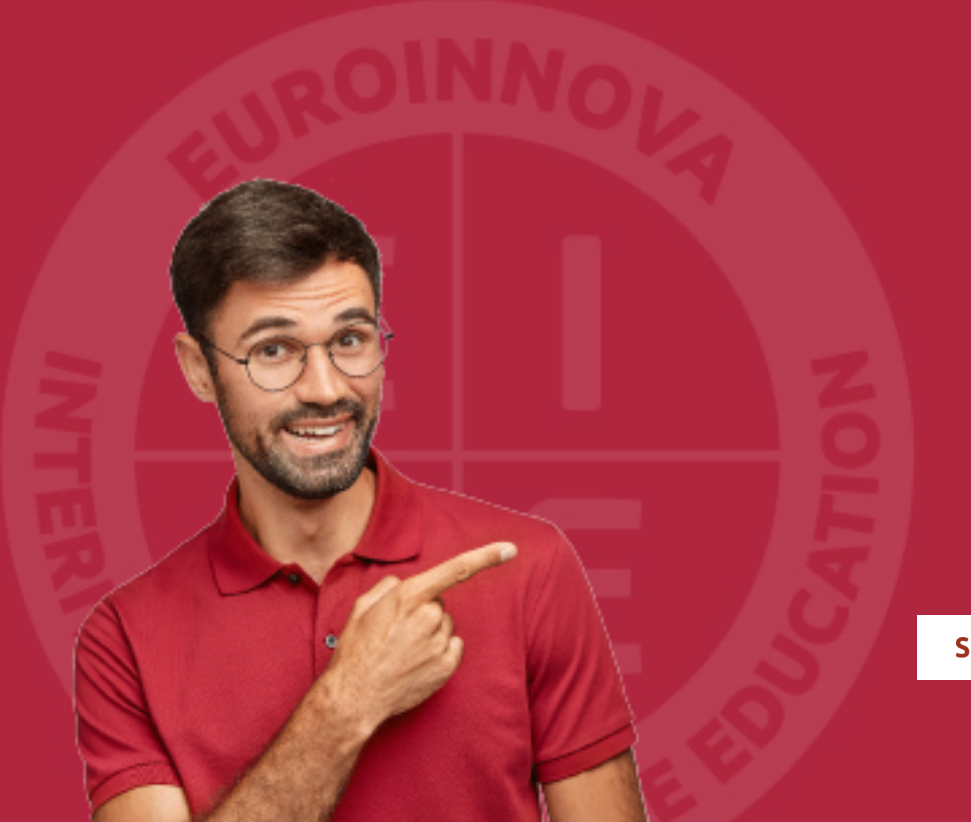

Solicitar información

## MÉTODOS DE PAGO

Con la Garantía de:

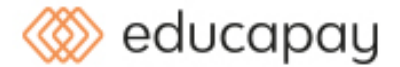

Fracciona el pago de tu curso en cómodos plazos y sin interéres de forma segura.

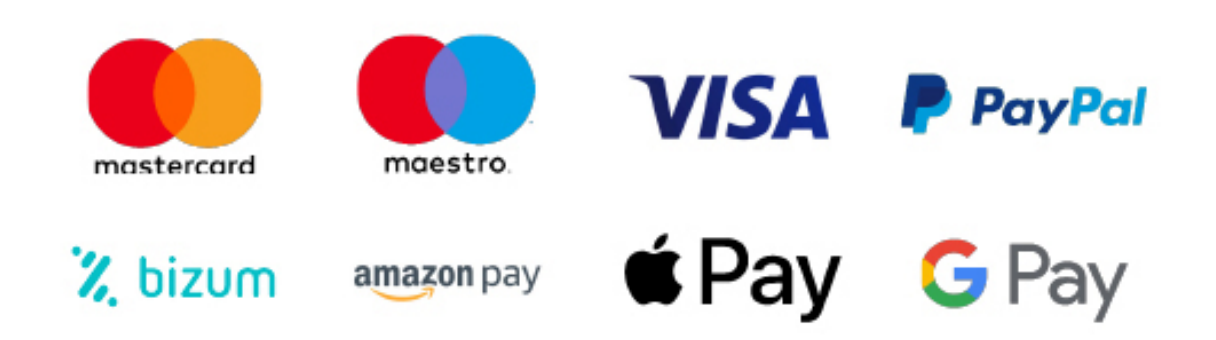

Nos adaptamos a todos los métodos de pago internacionales:

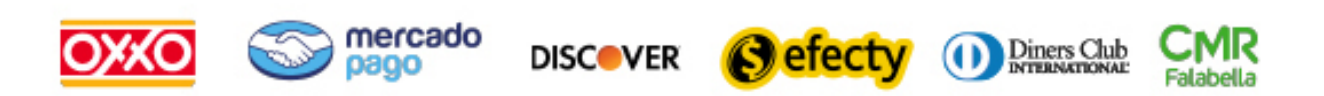

y muchos mas...

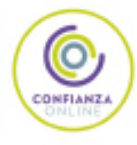

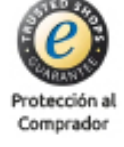

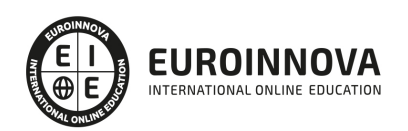

## Postgrado en Montaje y Edición de Videos Digitales aplicados en Educación 2.0

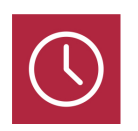

DURACIÓN 300 horas

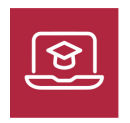

MODALIDAD **ONLINE** 

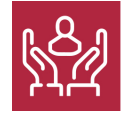

ACOMPAÑAMIENTO PERSONALIZADO

## Titulación

TITULACIÓN expedida por EUROINNOVA INTERNATIONAL ONLINE EDUCATION, miembro de la AEEN (Asociación Española de Escuelas de Negocios) y reconocido con la excelencia académica en educación online por QS World University Rankings

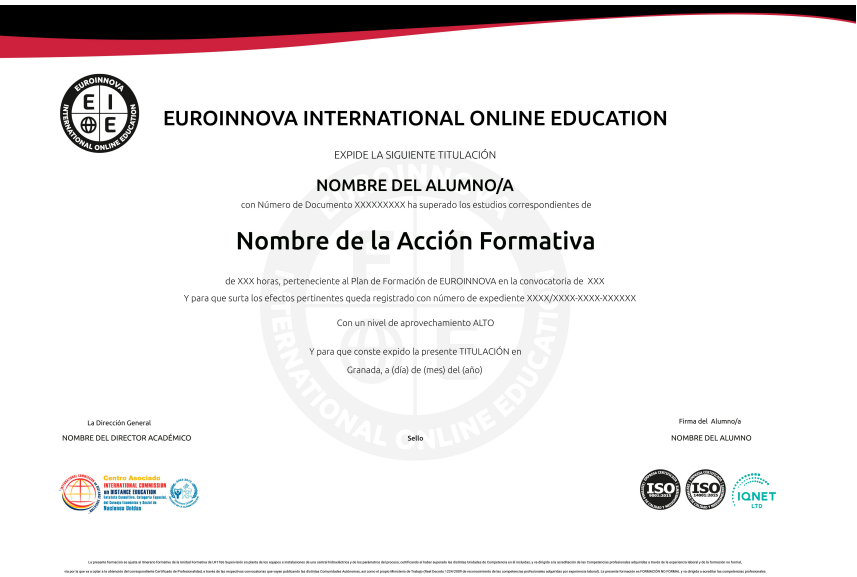

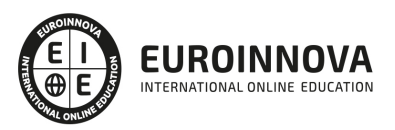

## Descripción

Este Postgrado en Montaje y Edición de Videos Digitales aplicados en Educación 2.0 ofrece una formación básica sobre los medios digitales y tecnológicos disponibles para los procesos de enseñanza-aprendizaje. Con el presente Postgrado en Montaje y Edición de Videos Digitales se pretende analizar los recursos tecnológicos que se pueden aplicar en la práctica educativa y los recursos y técnicas disponibles para implantar en el contexto educativo, así como aportar nuevas competencias para el profesorado. Asimismo se obtendrán unos conocimientos para el uso de Adobe Premiere.

## **Objetivos**

- Saber utilizar y aplicar los recursos multimedia en el ámbito educativo y entender su aprovechamiento e importancia.
- Ejecutar el uso del vídeo (analógico, digital y tutorial) y entender su implementación didáctica.
- Organizar el uso y la selección de vídeos didácticos en educación.
- Proporcionar nuevos conocimientos para desarrollar el vídeo digital con criterios de calidad.
- Utilizar el video digital como recurso didáctico en el aula.
- Conocer los formatos de vídeo más utilizados.
- Aprender a incrustar el vídeo en una página propia como el blog.

## A quién va dirigido

El Postgrado de Montaje y Edición de Videos Digitales aplicados en Educación 2.0 está dirigido a todos aquellos profesionales de la educación, estudiantes de magisterio, a los centros educativos que pretendan incorporar el uso de vídeo digital y a todas aquellas personas interesadas en adquirir conocimientos relacionados con la tecnología educativa.

## Para qué te prepara

Este Postgrado de Montaje y Edición de Videos Digitales aplicados en Educación 2.0 le prepara para formarse como profesional y analizar las distintas técnicas y recursos referentes al vídeo tanto digital, analógico como tutorial, para mejorar las técnicas educativas mediante la aplicación de esta tecnología facilitando el aprendizaje del alumnado, además de manejar a nivel profesional el software más avanzado del mercado para la edición y el montaje de vídeos: Adobe Premiere Pro CC.

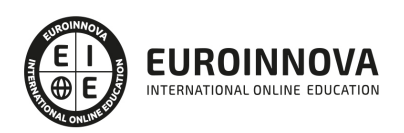

## Salidas laborales

Profesionales de la educación / Docencia / Centros educativos / Tecnologías de la educación / Experto en TIC / Edición y montaje de vídeo

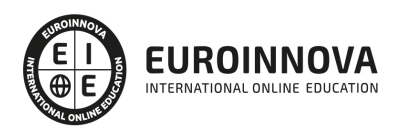

## TEMARIO

### PARTE 1. VÍDEO DIGITAL Y EDUCACIÓN 2.0

#### UNIDAD DIDÁCTICA 1. CONTENIDO MULTIMEDIA

- 1. Concepto de multimedia
- 2. Clasificación de los multimedia
	- 1. Según el sistema de navegación
	- 2. Según el nivel de control profesional
	- 3. Según su finalidad de aplicación
- 3. Características de los sistemas multimedia
- 4. Aplicación de los multimedia
- 5. Principios de aprendizaje multimedia
- 6. Agentes implicados en la creación de aplicaciones multimedia

#### UNIDAD DIDÁCTICA 2. EL CONTENIDO MULTIMEDIA EN EDUCACIÓN

- 1. Creación del software educativo
- 2. Factores previos al diseño del contenido multimedia
	- 1. Organización de la información
	- 2. Aspectos motivacionales
	- 3. Interactividad
	- 4. Interfaz y navegabilidad
	- 5. Usabilidad y accesibilidad
	- 6. Flexibilidad
- 3. Etapas de diseño del software educativo

#### UNIDAD DIDÁCTICA 3. EL PAPEL DE LOS MEDIOS AUDIOVISUALES EN LA ENSEÑANZA

- 1. La emotividad de la imagen al servicio del aprendizaje
- 2. La alfabetización audiovisual como necesidad en la sociedad de la información
- 3. El vídeograma como recurso de aprendizaje
- 4. La producción vídeográfica como proceso de aprendizaje
- 5. La información audiovisual como estímulo para la evaluación
- 6. Los medios audiovisuales como apoyo para la investigación

#### UNIDAD DIDÁCTICA 4. MEDIOS AUDIOVISUALES Y NUEVAS TECNOLOGÍAS PARA EL DOCENTE

- 1. Medios de proyección de imagen fija: retroproyector y diapositivas
- 2. El medio sonoro
- 3. Medios audiovisuales: el vídeo en la enseñanza
- 4. Los medios de comunicación social: prensa y televisión
- 5. El medio informático
- 6. Los nuevos canales y entornos de información y comunicación

UNIDAD DIDÁCTICA 5. EL VÍDEO DIGITAL

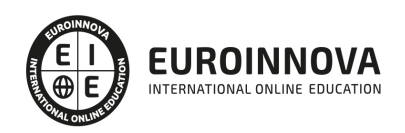

- 1. ¿Qué es el vídeo?
- 2. ¿Qué es el vídeo analógico y digital?
- 3. Diferencias entre vídeo analógico y digital
- 4. Conceptos fundamentales del vídeo digital
- 5. Proceso de digitalización de vídeo
- 6. Compresión de archivos de vídeo
- 7. Formatos de archivos de vídeo
- 8. ¿Qué es el streaming?
- 9. Ejemplo: VLC Media Player
	- 1. Características más significativas del VLC Media Player

UNIDAD DIDÁCTICA 6. PUNTOS CLAVE DE LA CREACIÓN DE CONTENIDOS MULTIMEDIA EN EL AULA

- 1. La docencia y la creación de contenidos multimedia en el aula
- 2. Competencia digital
	- 1. Desarrollo de la competencia digital
- 3. Creación de contenidos multimedia como recurso para la educación

### UNIDAD DIDÁCTICA 7. CREACIÓN DE MATERIAL DIDÁCTICO 3D

- 1. El entorno 3D
	- 1. Objetivos tridimensionales
	- 2. Creación de gráficos en 3D
- 2. Programa Blender
	- 1. Características propias de Blender
	- 2. Funciones

### UNIDAD DIDÁCTICA 8. EL PROFESORADO Y SU FORMACIÓN EN EL USO DE MEDIOS

- 1. La necesidad de la formación
- 2. Ventajas de la formación
- 3. Abordar la formación del profesorado
	- 1. Funciones de las TIC para el profesorado

#### UNIDAD DIDÁCTICA 9. ORGANIZACIÓN DE LOS MEDIOS EN EL SISTEMA EDUCATIVO

- 1. TIC en la propuesta didáctica
- 2. Organización en el centro
	- 1. Compromiso del centro
- 3. Organización de aulas
	- 1. Aula con ordenadores de sobremesa para cada dos alumnos/as
	- 2. Aula con un portátil por cada dos alumnos/as
- 4. Organización de la biblioteca
- 5. Organización de los espacios para el profesorado

UNIDAD DIDÁCTICA 10. LA TECNOLOGÍA EDUCATIVA

- 1. La utilización de diferentes programas multimedia en el aula
- 2. Programas empleados para tratar la imagen
	- 1. GIMP

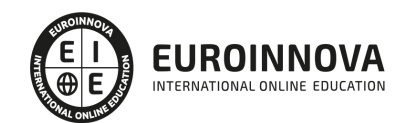

- 2. JING
- 3. Picasa
- 3. Programas multimedia para tratar el audio
	- 1. Free Audio Editor
	- 2. Audition CC
	- 3. Requisitos del sistema
- 4. Programas multimedia para tratar el vídeo
	- 1. YouTube
	- 2. Movie Maker
	- 3. Overstream

#### UNIDAD DIDÁCTICA 11. LAS REDES SOCIALES

- 1. ¿Qué son las redes sociales?
- 2. Servicios y tipos de redes sociales
- 3. Las redes sociales aplicadas a la educación
- 4. Análisis y utilización de las redes sociales como innovación en el contexto educativo
- 5. El rol del docente en el empleo de las redes sociales
- 6. Diferentes roles del docente ante las redes sociales

### UNIDAD DIDÁCTICA 12. EL CINE EN EL AULA

- 1. Cine. Un vídeo con fin educativo
- 2. El vídeo en educación
	- 1. Objetivos del empleo del vídeo en educación
	- 2. Funciones del vídeo en educación
	- 3. Ventajas e inconvenientes del vídeo en educación
- 3. El empleo del vídeo en educación

#### UNIDAD DIDÁCTICA 13. INTRODUCCIÓN A LOS GRANDES MEDIOS DE MASAS

- 1. Relación entre ciencia, tecnología y sociedad
- 2. Actitudes de la sociedad ante la tecnología
- 3. Concepto de Tecnología Educativa
- 4. Fundamentos de la Tecnología Educativa
- 5. Vertiente de desarrollo de la Tecnología Educativa
- 6. Ámbitos de trabajo en Tecnología Educativa

#### PARTE 2. ADOBE PREMIERE

MÓDULO 1. ADOBE PREMIERE CC

UNIDAD DIDÁCTICA 1. INTRODUCCIÓN A PREMIERE

- 1. Interface de Adobe Premiere
- 2. Espacio de trabajo
- 3. Importar archivos
- 4. Ajustes de proyecto
- 5. Paneles y espacios de trabajo
- 6. Ejercicios Prácticos

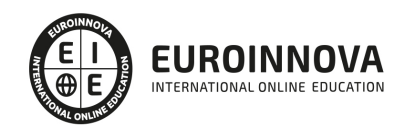

### UNIDAD DIDÁCTICA 2. ADMINISTRACIÓN DE RECURSOS

- 1. Panel proyecto
- 2. Ventana monitor
- 3. Panel línea de tiempo
- 4. Uso de las pistas
- 5. Modificar un clip
- 6. Ejercicios prácticos

#### UNIDAD DIDÁCTICA 3. HERRAMIENTAS Y MARCADORES

- 1. Herramientas
- 2. Herramientas de selección, velocidad y zoom
- 3. Herramientas de edición
- 4. Herramienta cuchilla, deslizar y desplazar
- 5. Marcadores
- 6. Ejercicio práctico

### UNIDAD DIDÁCTICA 4. AUDIO

- 1. Añadir audio
- 2. Grabar Audio
- 3. Mezclador de audio
- 4. Ajustar ganancia y volumen
- 5. Sincronizar audio y video
- 6. Transiciones y efectos de audio
- 7. Ejercicios prácticos

### UNIDAD DIDÁCTICA 5. TITULACIÓN I

- 1. Crear títulos
- 2. Herramientas de texto
- 3. Agregar de rellenos, contornos y sombras
- 4. Estilos
- 5. Ejercicio práctico

### UNIDAD DIDÁCTICA 6. TITULACIÓN II

- 1. Formas e imágenes
- 2. Alinear y transformar objetos
- 3. Desplazamiento de títulos
- 4. Plantillas
- 5. Tabulaciones
- 6. Ejercicios Prácticos

UNIDAD DIDÁCTICA 7. TÉCNICAS DE MONTAJE

- 1. Definición de pistas como destino
- 2. Creación de ediciones de tres y cuatro puntos
- 3. Levantar y extraer fotogramas

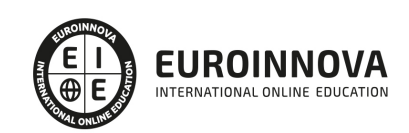

- 4. Sincronización de bloqueo e info
- 5. Cuenta atrás y otros
- 6. Automatizar secuencias
- 7. Ejercicios prácticos

UNIDAD DIDÁCTICA 8. ANIMACIONES

- 1. Fotogramas claves
- 2. Agregar fotogramas clave
- 3. Editar fotogramas clave
- 4. Animaciones comunes
- 5. Interpolación fotogramas clave
- 6. Movimiento de imágenes fijas en pantalla
- 7. Ejercicios Prácticos

UNIDAD DIDÁCTICA 9. TRANSPARENCIAS Y COLOR

- 1. Transparencias
- 2. Efectos de Chroma
- 3. Color mate
- 4. Aplicación de los efectos de corrección de color
- 5. Corrección de color
- 6. Ejercicios prácticos

UNIDAD DIDÁCTICA 10. IMPORTACIÓN, TRANSCRIPCIÓN Y METADATOS

- 1. Importación I
- 2. Importación II
- 3. Administrador de proyectos
- 4. Copia y pegado entre After Effects y Adobe Premiere
- 5. Metadatos
- 6. Transcripción del diálogo
- 7. Ejercicios prácticos

#### UNIDAD DIDÁCTICA 11. EFECTOS Y TRANSICIONES

- 1. Efectos fijos y estándar
- 2. Tipos de efectos
- 3. Trabajar con efectos
- 4. Panel Controles de efectos
- 5. Transiciones
- 6. Ejercicios prácticos

#### UNIDAD DIDÁCTICA 12. EXPORTAR

- 1. Exportación de medios
- 2. Flujo de trabajo
- 3. Exportar imágenes
- 4. Ejercicios prácticos

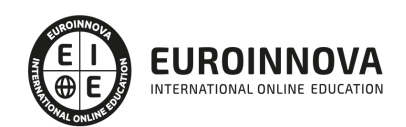

## ¿Te ha parecido interesante esta información?

Si aún tienes dudas, nuestro equipo de asesoramiento académico estará encantado de resolverlas.

Pregúntanos sobre nuestro método de formación, nuestros profesores, las becas o incluso simplemente conócenos.

## Solicita información sin compromiso

¡Matricularme ya!

## ¡Encuéntranos aquí!

Edificio Educa Edtech

Camino de la Torrecilla N.º 30 EDIFICIO EDUCA EDTECH, C.P. 18.200, Maracena (Granada)

[900 831 200](#page--1-0)

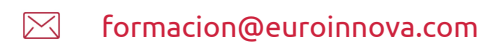

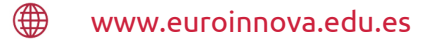

### Horario atención al cliente

Lunes a viernes: 9:00 a 20:00h Horario España

¡Síguenos para estar al tanto de todas nuestras novedades!

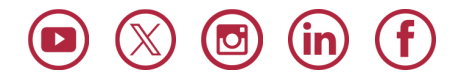

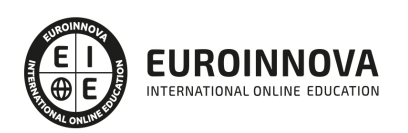

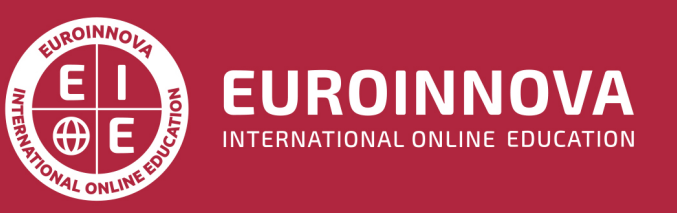

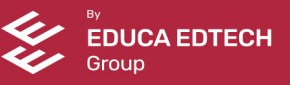